#### UNCA CSCI 235 Exam 2 Spring 2019 29 April 2019s

This is a closed book and closed notes exam. Communication with anyone other than the instructor is not allowed during the exam. **Furthermore, calculators, cell phones, and any other electronic or communication devices may not be used during this exam.** Anyone needing a break during the exam must leave their exam with the instructor. Cell phones or computers may not be used during breaks.

This exam must be turned in before 6:55 PM.

Name:\_\_\_\_\_

#### **Problem 1 (10 points) C expressions**

In the left column, there are ten tricky and not-so tricky C expressions. Write their values in the right column. Express your answers as simple base 10 expressions, such as 235 or -235. You may assume that all of these numbers are stored in 16-bit two's complement representation, the usual short.

| 0100              |  |
|-------------------|--|
| 0x64              |  |
| 23 * 4 / 5        |  |
| 23 / 4 * 5        |  |
| 23 && 24          |  |
| 23 & 24           |  |
| 23 <= 3           |  |
| 23 << 3           |  |
| ~23               |  |
| 23 * 235 && 4 - 4 |  |

#### Problem 2 (4 points) Q4.4 to decimal conversion

Convert the following two Q4.4 *two's complement* numbers (four fixed and four fractional bits) into conventional decimal numbers.

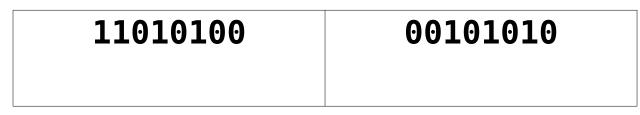

#### Problem 3 (4 points) Decimal to Q4.4 conversion

Convert the following two signed decimal numbers into Q4.4 *two's complement* numbers (four fixed and four fractional bits). If you can't express the number exactly, give the nearest Q4.4 representation.

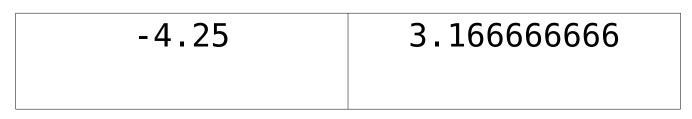

#### **Problem 4 (10 points) Adding numbers with flags**

Add the following pairs of six-bit numbers. Based on the result of this addition, set the four x86-64 status bits: CF (carry), OF (overflow), SF (sign) and ZF (zero).

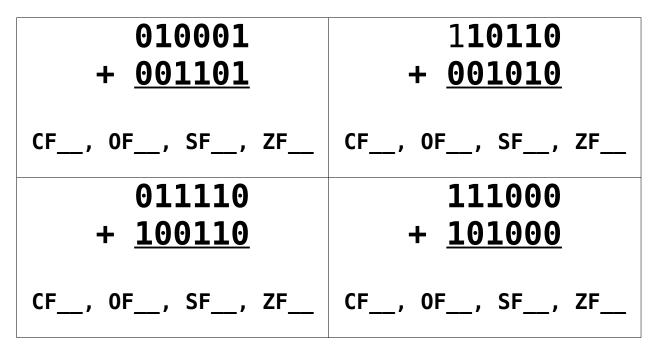

#### Problem 5 (4 points) Range

What is the range of numbers that can be stored in 8-bit twos-complement numbers? (The byte of Java is an 8-bit twos-complement number.)

#### Problem 6 (4 point) Range

What is the range of numbers that can be stored in 16-bit unsigned numbers? (The char of Java is a 16-bit unsigned number.)

#### Problem 7 (6 points) CSCI arithmetic

Perform the following operations and express the results as they should be for CSCI 235 and other geeky environments. *Use powers of 2!* 

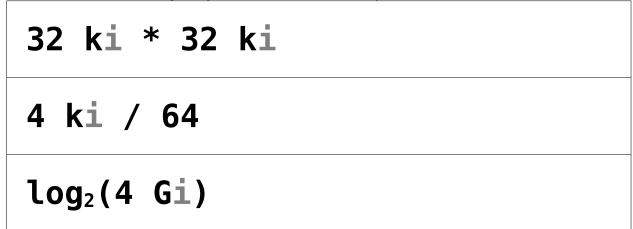

#### Problem 8 (6 points) Compile and run

Suppose you have written the following program and stored it in a file named **count.c**.

```
#include <stdio.h>
int main(int argc, char *argv[]) {
    printf("%s %s %d\n", argv[0], argv[1], argc) ;
}
```

What would be an appropriate **Makefile** for the program? Assume you want to store the executable in the file **count.c** . I am giving you the first line of the **Makefile**. You need to put in the others. Write your **Makefile** so that typing the command **make** (with no arguments) will compile your program.

```
CFLAGS = -std=c11 -Wpedantic -Og -g
```

Now comes the tricky part of the riddle. Below is the start of a single command typed from the command prompt. What command line arguments do you pass to **count** to make it print this single output line?

**count to 3** Just complete the command.

count \_\_\_\_\_

PS: args in Java is like the combination of argv and argc in C.

#### Problem 9 (20 points) C Programming

Write a program that reads (**using scanf**) a bunch of course "numbers" (a string, four characters or less, followed by a number, 999 or less) from a terminated standard input stream that are entered as shown below.

CSCI 313 ACCT

215 JDB 19 NM 313 MATH 251

Your output should be a neatly formatted list of course (one per line as shown below) followed by a count of the by the number of course. So, for the above example, the output should something like

| CSCI | 313 |
|------|-----|
| ACCT | 215 |
| JDB  | 19  |
| NM   | 313 |
|      | ÷.  |

course count:

#include <stdio.h>
#include <string.h>
int main(int argc, char \*argv[]) {

### Problem 10 (10 points) Boolean expression to truth table and circuit

*First*, fill in the truth table on the right below so that it corresponds to the following Java (and C) expression:

X = !(A | | B) && C

If you prefer the computer engineering style, you can think of the equation as X = (A + B)' C

In any case, keep your answer simple

| Α | В | С | X |
|---|---|---|---|
| 0 | 0 | 0 |   |
| 0 | 0 | 1 |   |
| 0 | 1 | 0 |   |
| 0 | 1 | 1 |   |
| 1 | 0 | 0 |   |
| 1 | 0 | 1 |   |
| 1 | 1 | 0 |   |
| 1 | 1 | 1 |   |

**Second**, draw a logic circuit (AND, OR, ...) to implement the boolean expression and corresponding truth table.

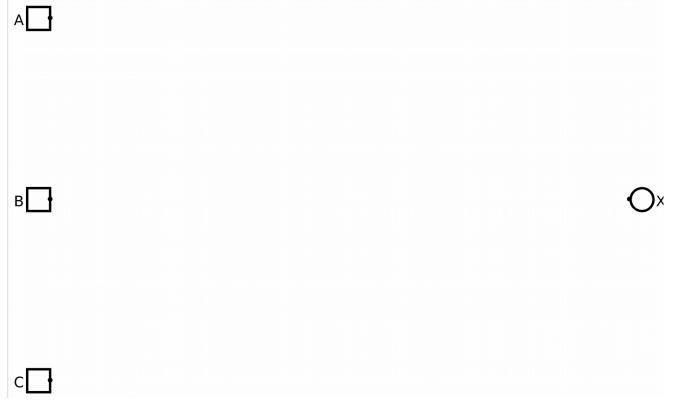

### Problem 11 (10 points) Truth table to Boolean expression and circuit

The truth table below specifies a Boolean function with three inputs, A, B, and C and one output X.

| Α | В | С | X |  |  |  |
|---|---|---|---|--|--|--|
| 0 | 0 | 0 | 0 |  |  |  |
| 0 | 0 | 1 | 1 |  |  |  |
| 0 | 1 | 0 | 1 |  |  |  |
| 0 | 1 | 1 | 0 |  |  |  |
| 1 | 0 | 0 | 0 |  |  |  |
| 1 | 0 | 1 | 1 |  |  |  |
| 1 | 1 | 0 | 0 |  |  |  |
| 1 | 1 | 1 | 1 |  |  |  |

**First**, write a Boolean expression corresponding to the function specified in the table. You do not need to write an "efficient" expression; however, ridiculously complex expressions will not be given full credit.

**Second**, draw a logic circuit (AND, OR, ...) to implement the boolean expression and corresponding truth table.

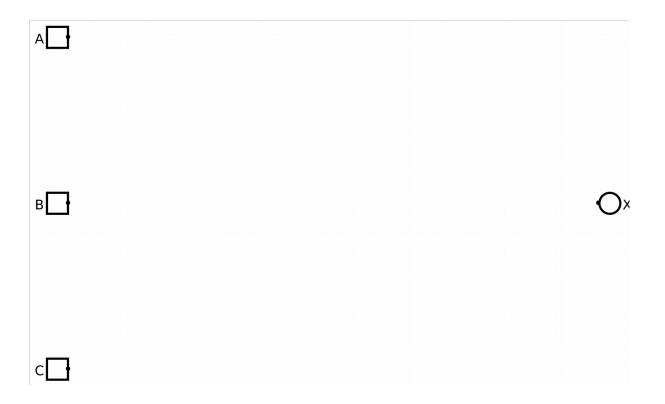

#### Problem 12 (12 points)

In this question, you are to fill in boxes representing the following C integer or pointer variables to show their values after each of seven sections of C code are executed. You should consider all the sections as being independently executed after the following declaration and initialization statements:

int V[3] = {201, 235, 335}; int \*p = NULL; int \*q = NULL;

As you might guess, **null** in Java is similar to **NULL** in C. Draw the value **NULL** with a little **X**. Don't ever just leave the pointer variable boxes empty.

| p = &V[0] ;                    | р Х        | V[0] | 201 |
|--------------------------------|------------|------|-----|
| *p = 201 ;<br>p = p + 2 ;      |            | V[1] | 235 |
| *p = 202 ;                     | q <i>X</i> | V[2] | 335 |
|                                |            |      |     |
| q = V ;                        | р Х        | V[0] | 201 |
| p = q + 2 ;<br>*p = *q + 2 ;   |            | V[1] | 235 |
| μ- μτ2,                        | q <i>X</i> | V[2] | 335 |
|                                |            |      |     |
| p = &V[1] ;<br>q = &V[2] ;     | р Х        | V[0] | 201 |
| *p = *q - *p ;<br>*q = q - p ; |            | V[1] | 235 |
| Ч-Ч Р,                         | q <i>X</i> | V[2] | 335 |
|                                |            |      |     |
| p = &V[0] ;                    | р Х        | V[0] | 201 |
| *p++ = 1000 ;<br>*++p = 2000 ; |            | V[1] | 235 |
| ττ <b>ρ - 2000 ,</b>           | q <i>X</i> | V[2] | 335 |
|                                |            |      |     |

# CSCI 255 Handy Table of Numbers

## **Powers of Two**

| 1   |
|-----|
| 2   |
| 4   |
| 8   |
| 16  |
| 32  |
| 64  |
| 128 |
| 256 |
| 512 |
|     |

| 1024   |
|--------|
| 2048   |
| 4096   |
| 8192   |
| 16384  |
| 32768  |
| 65536  |
| 131072 |
| 262144 |
| 524288 |
|        |

| 210             | 1 Ki |
|-----------------|------|
| 2 <sup>20</sup> | 1 Mi |
| 2 <sup>30</sup> | 1 Gi |

### Hex table

|   | 0    | 1    | 2    | 3    | 4    | 5    | 6    | 7    | 8    | 9    | Α    | В    | С    | D    | E    | F    |
|---|------|------|------|------|------|------|------|------|------|------|------|------|------|------|------|------|
|   | 0    | 1    | 2    | 3    | 4    | 5    | 6    | 7    | 8    | 9    | 10   | 11   | 12   | 13   | 14   | 15   |
| Ī | 0000 | 0001 | 0010 | 0011 | 0100 | 0101 | 0110 | 0111 | 1000 | 1001 | 1010 | 1011 | 1100 | 1101 | 1110 | 1111 |